OCTOBER 26, 2023

# Getting the most out of AVEVA's Industrial Platform

Platform Developer Deep Dive

Collin Bardini

Konstantin Chudnovskiy

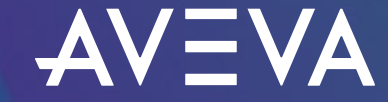

## EV Car Chargers

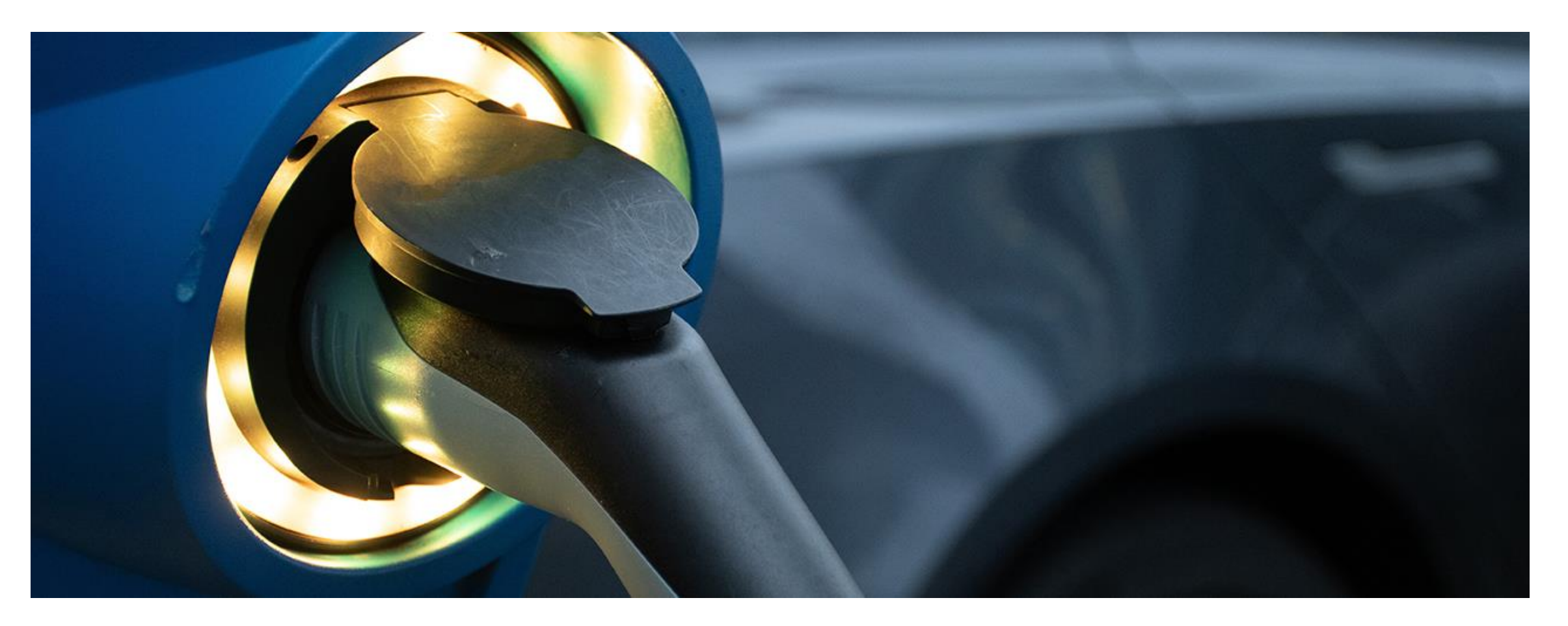

- Code demos available on GitHub
- https://github.com/osisoft/demosaveva\_world\_2023

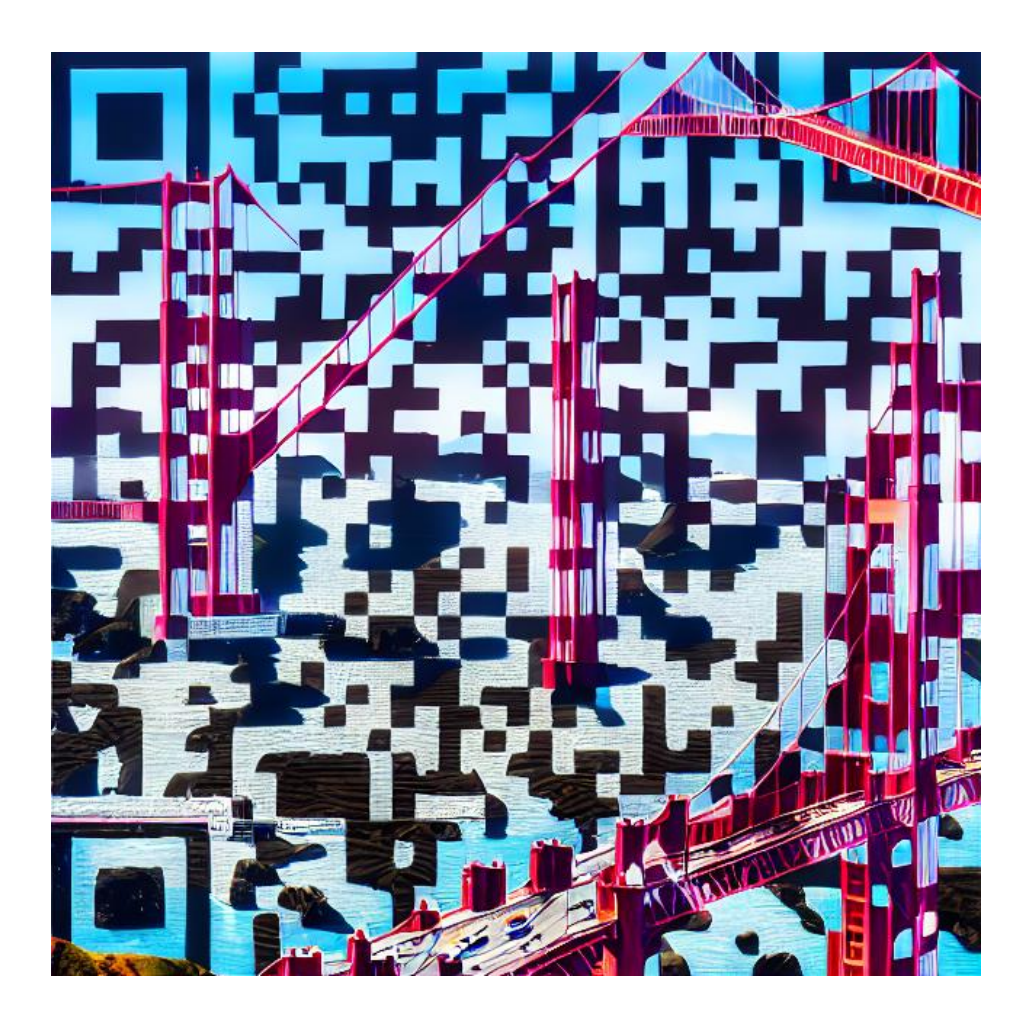

# Setting Up Data Infrastructure

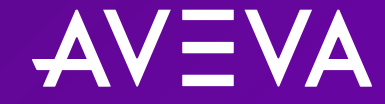

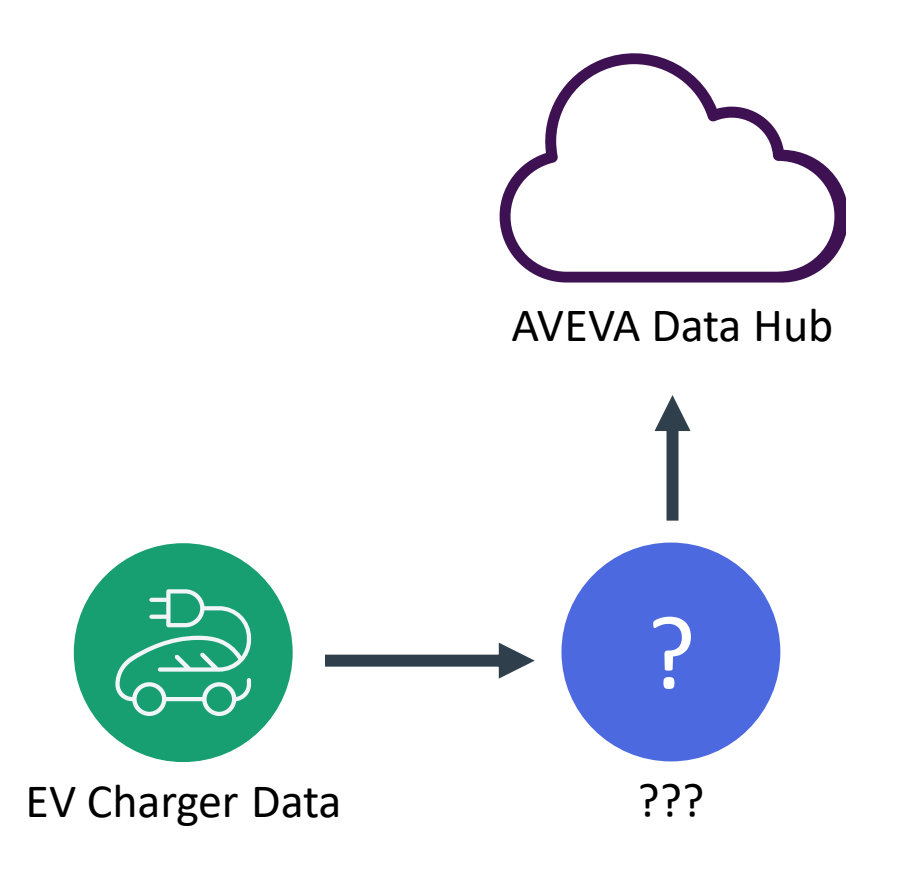

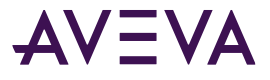

## Can I use an Adapter or PI to Data Hub?

- Standard products for sending data to AVEVA Data Hub
- Connect to the following data sources:
	- MQTT (Sparkplug B or generic)
	- OPC UA
	- Azure Event Hubs
	- BACnet
	- DNP3
	- Modbus TCP
	- RDBMS
	- Structured Data Files (csv, json, or XML)

### Adapters **PI To Data Hub**

- Forms a native connection to an on-premises PI Server
- Can replicate AF Elements as Assets
- Standard product

## OMF or SDS writes?

### Data collection: OMF vs. SDS data writes

Last Updated Apr 18, 2022 C AVEVA Data Hub C Industrial Information

Improve this Doc

When collecting data programatically, you have the option of using either the Open Message Format (OMF) or Sequential Data Store (SDS) data writes. OMF is typically the best option for simple and efficient data collection. However, each option has its pros and cons, and this topic highlights the key differences.

#### **Data collection option comparison**

The following table lists the factors that you should consider when choosing between OMF and SDS, as well as which option is the better for each factor. Some factors (Security and Performance) have no inherently superior option and require additional consideration. For more information on these factors, see Situation dependent factors.

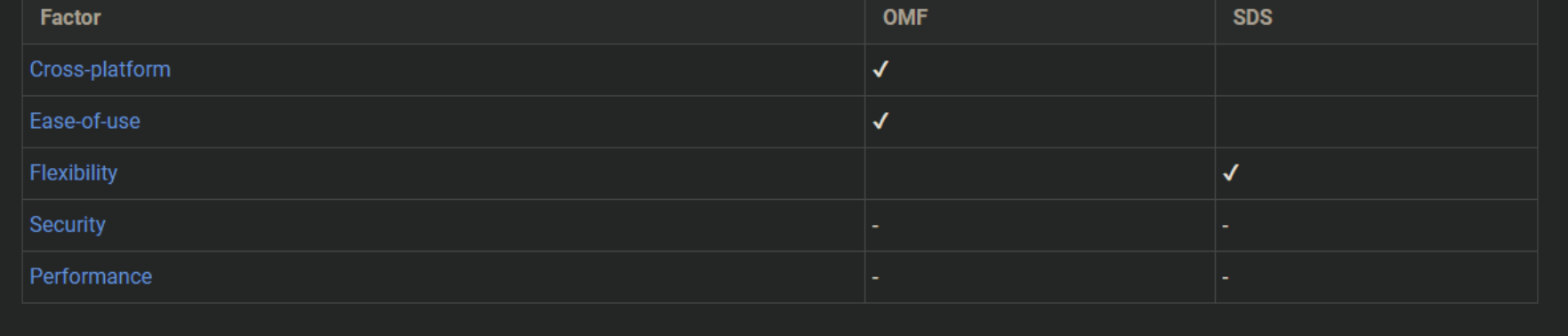

#### <https://docs.aveva.com/bundle/data-hub/page/developer-guide/omf-dev/omf-sds-vs-omf.html>

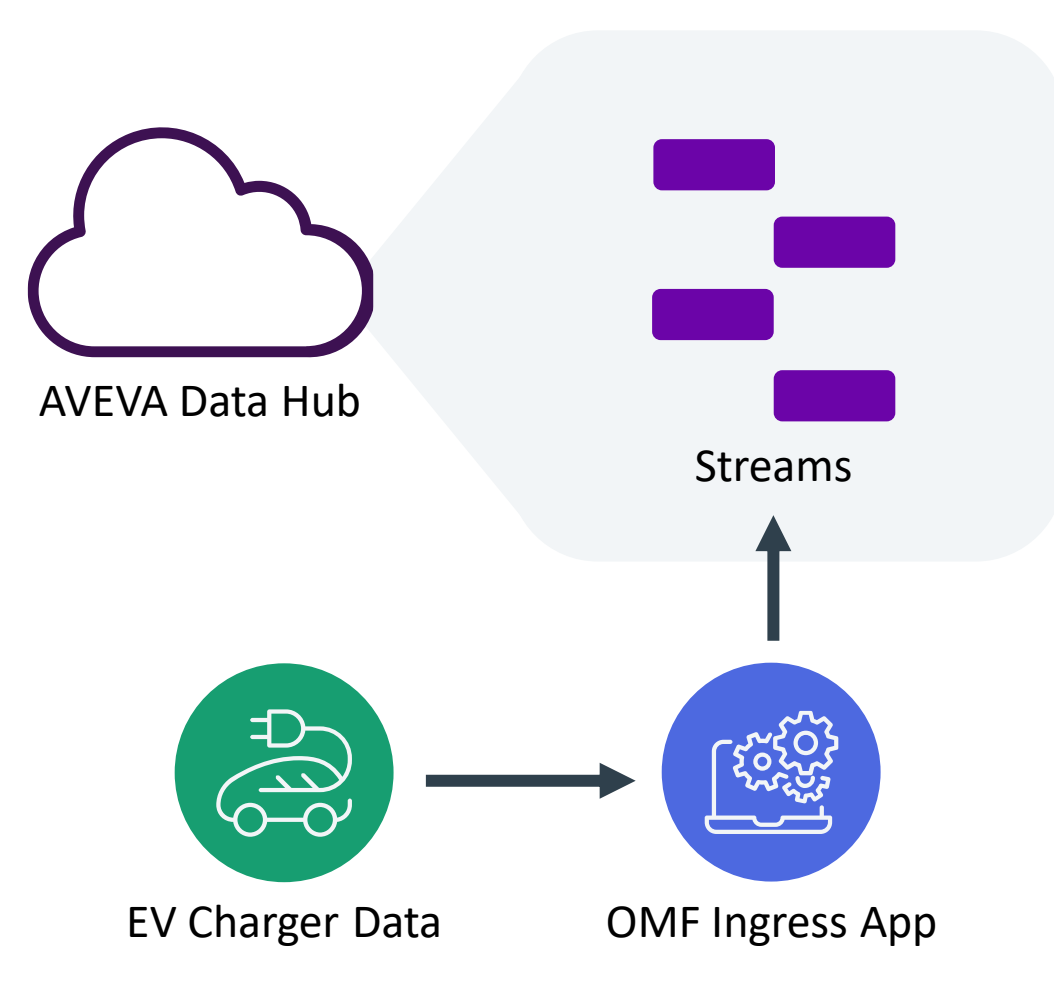

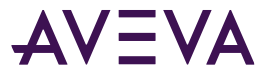

## Performance best practices for OMF

#### **Critical**

• Avoid out of order (000) data

### Very Important

- Maximize content per stream in a message
- Maximize Content per OMF message (192KB)
- Use gzip compression
- You can send data in parallel across steams (still need to account for ooo data)

#### Nice to Have

- Exclude default values
- Avoid duplicate entries for streams/containers

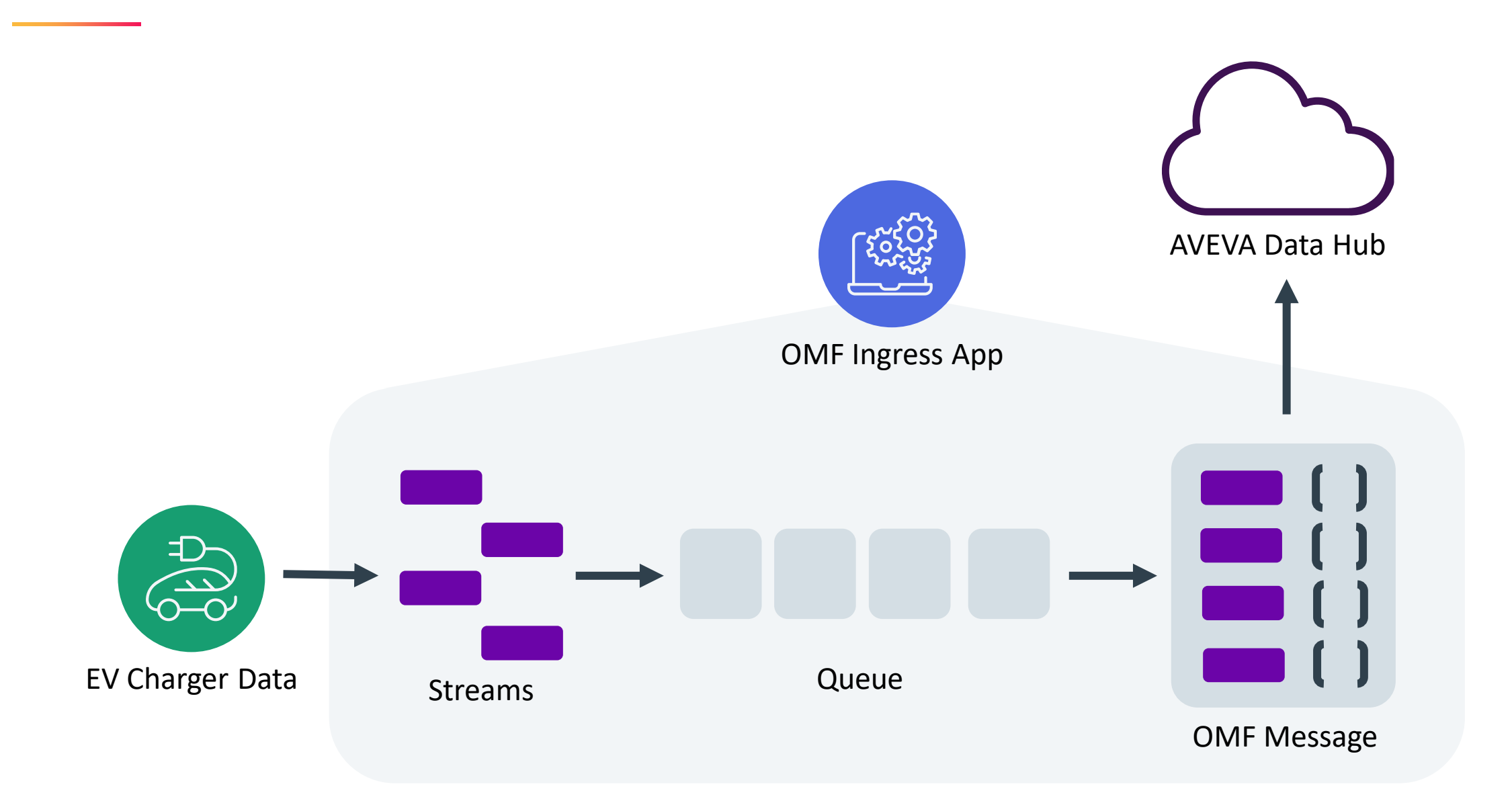

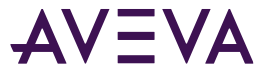

```
msg_body = gzip.compress(bytes(json.dumps(omf_message_json), 'utf-8'))
headers = self.getHeaders(message_type, action)
```

```
return self.request(
    'POST',
    self.OMFEndpoint,
    headers=headers,
    data=msg_body,
    verify=self.VerifySSL,
    timeout=600
)
```

```
if (response.status_code == 504 or response.status_code == 503):
    if (failures >= 0 and failures >= max_retries):
        logging.error('Server error. No more retries available.')
        return response
   else:
       timeout = 3600 if failures >= 12 else 2 ** failures
        logging.warning('Server error. Retrying...')
       time.sleep(timeout)
       failures += 1
else:
    success = True
```

```
# Get or create types in data hub
   response = omf_client.omfRequest(
       OMFMessageType.Type, OMFMessageAction.Create, 
charger_data_client.getTypes())
   omf client.verifySuccessfulResponse(response, 'Error creating types')
```

```
# Get or create streams from data source in data hub
   streams = charger data client.getStreams()
   response = omf_client.omfRequest(
       OMFMessageType.Container, OMFMessageAction.Create, streams)
   omf_client.verifySuccessfulResponse(response, 'Error creating 
containers')
```

```
event: ChargerData = queue.pop()
if event.Id not in payload:
    payload[event.Id] = [
        {'Timestamp': event.Timestamp, 'Value': event.Value}]
else:
    payload[event.Id].append(
        {'Timestamp': event.Timestamp, 'Value': event.Value})
```
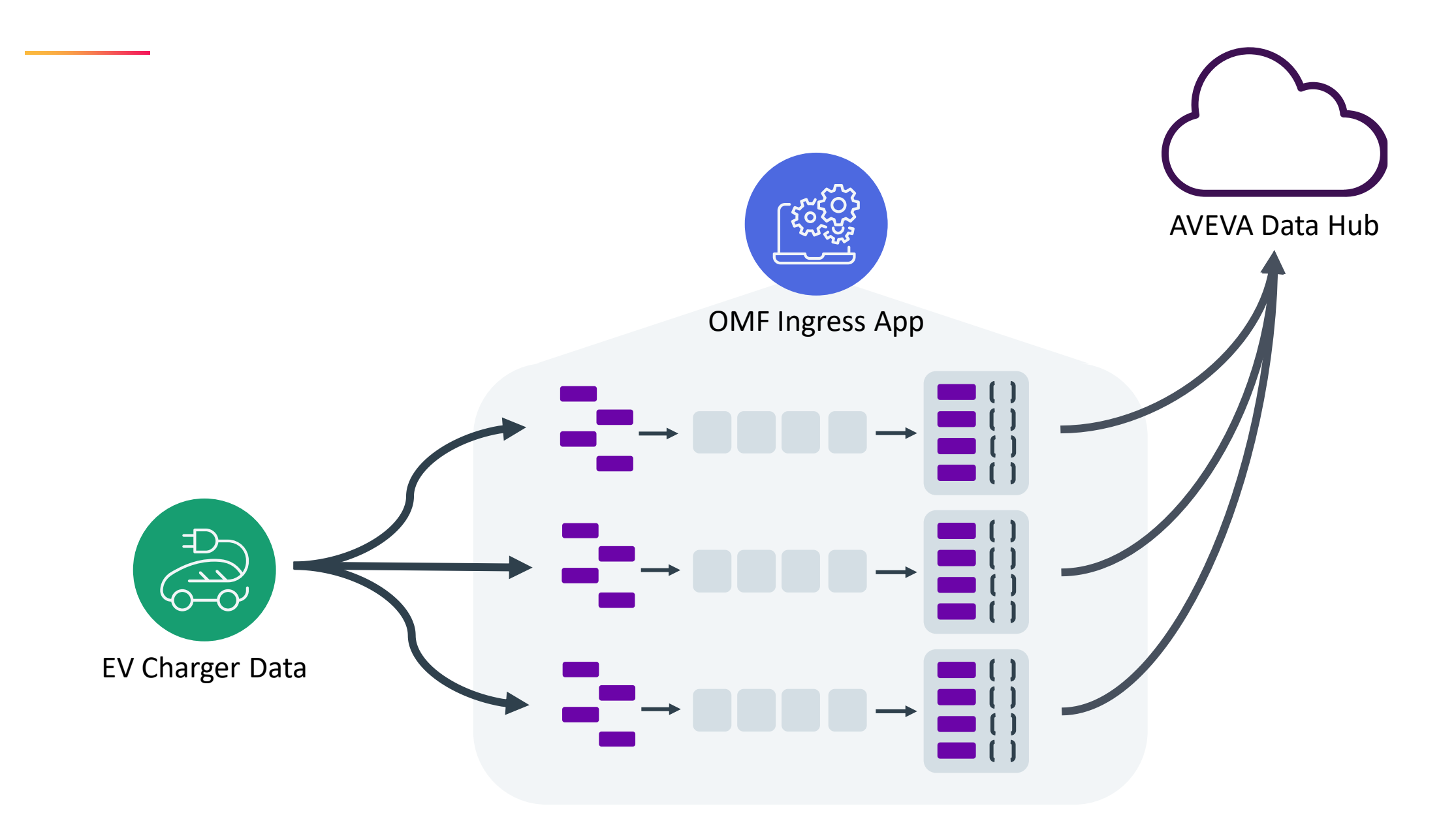

```
process_partitions = []
for i in range(0, len(streams), int(len(streams)/max_processes)):
   process_partitions.append(streams[i:i + int(len(streams)/max_processes)])
```

```
processes = []for process_partition in process_partitions:
   process = Process(target=processManager, args=(appsettings, process_partition))
   processes.append(process)
   process.start()
```
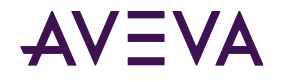

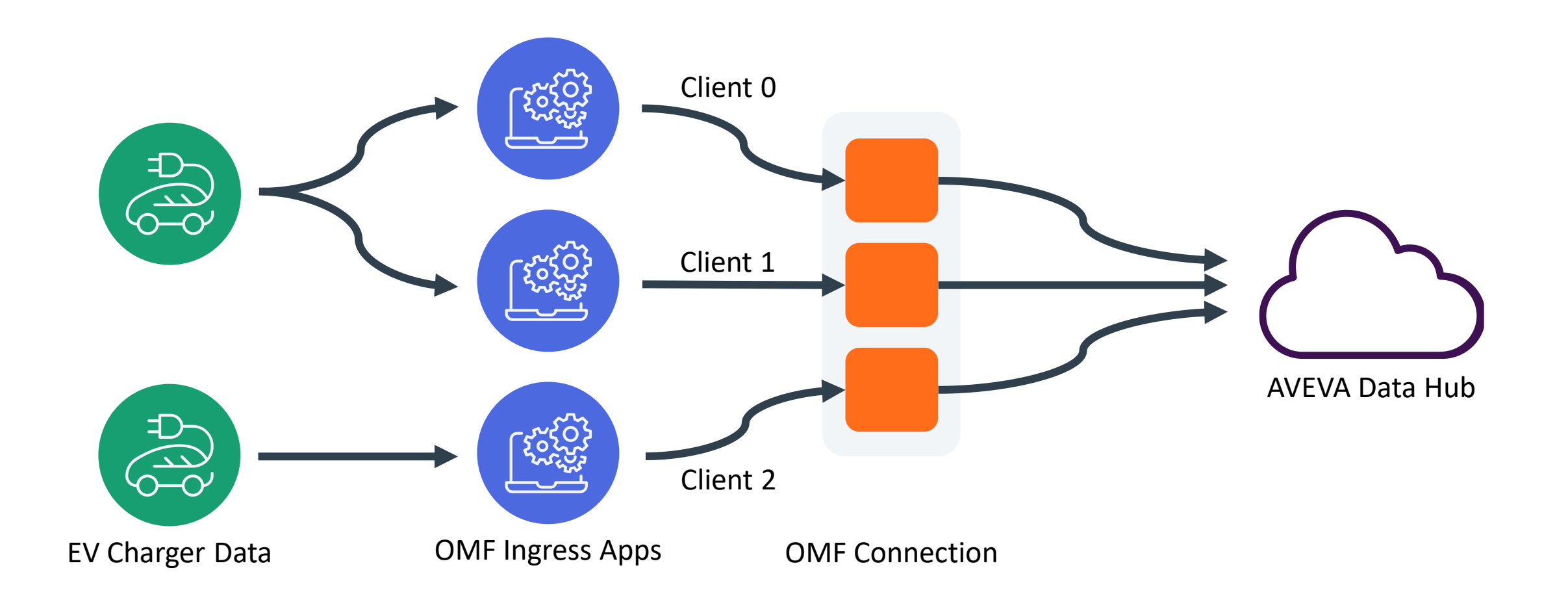

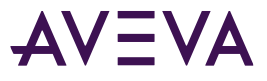

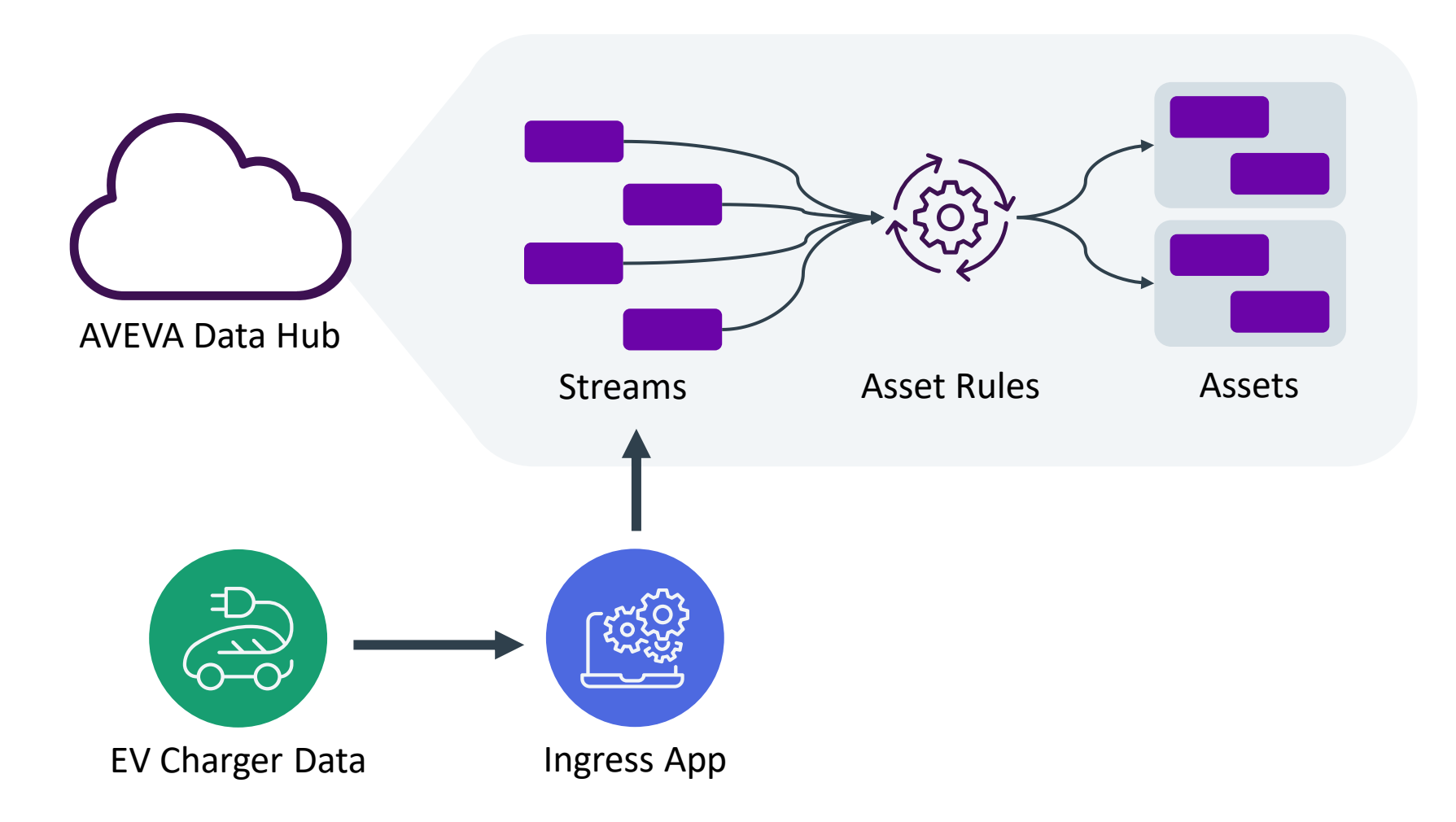

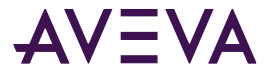

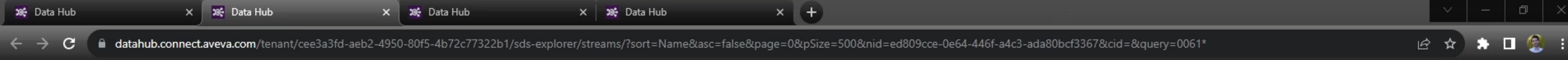

#### AVEVA<sup>™</sup> Data Hub ▶ Sequential Data Store

 $\bullet$  AVEVA-Events  $\bullet$  $\bullet$  $\theta$ ۸

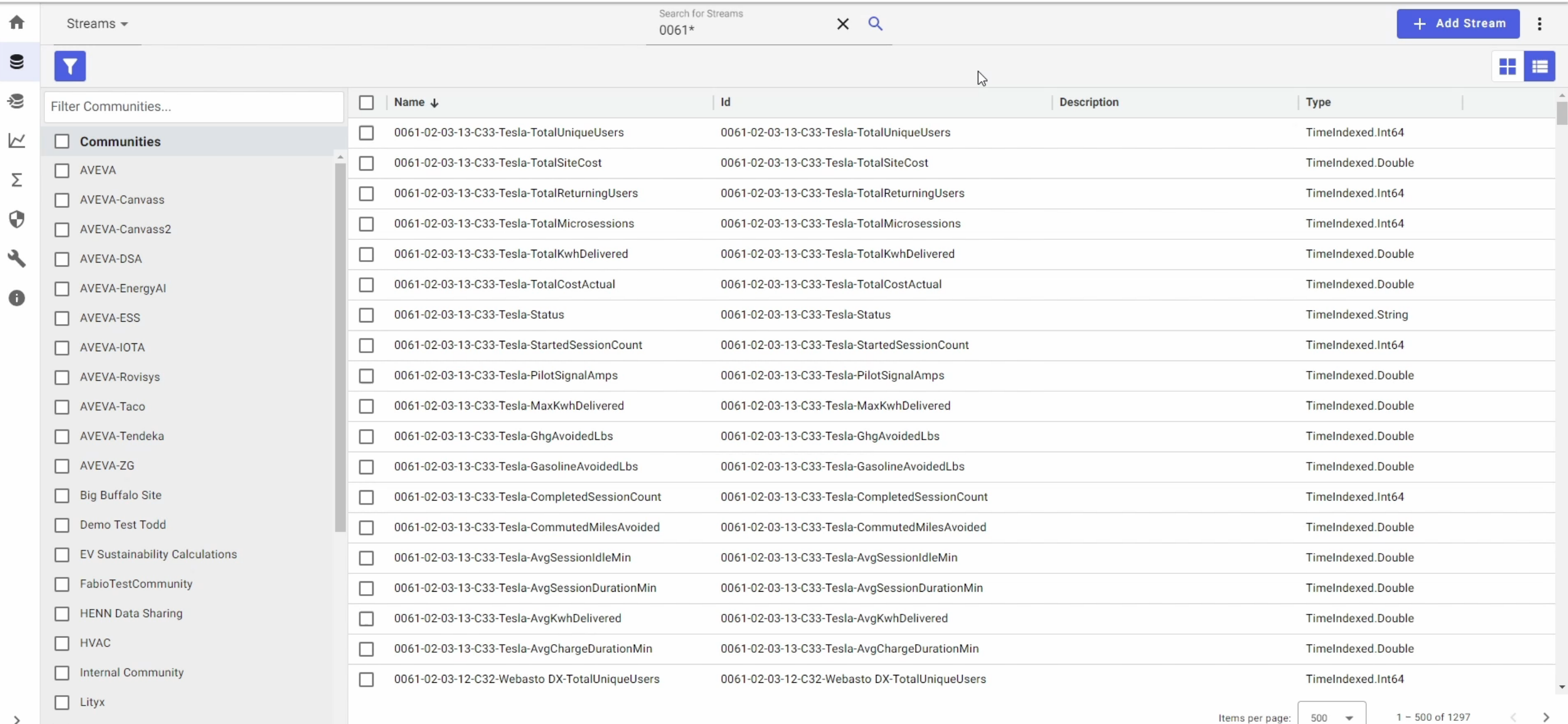

 $\Box$  My New Community

## Complex Types vs. Simple Types with Assets

Complex Stream TypeId: ComplexType

Name: Timestamp SdsType: DateTime

Name: Temperature SdsType: Double

Name: Pressure SdsType: Double

Name: Status SdsType: String

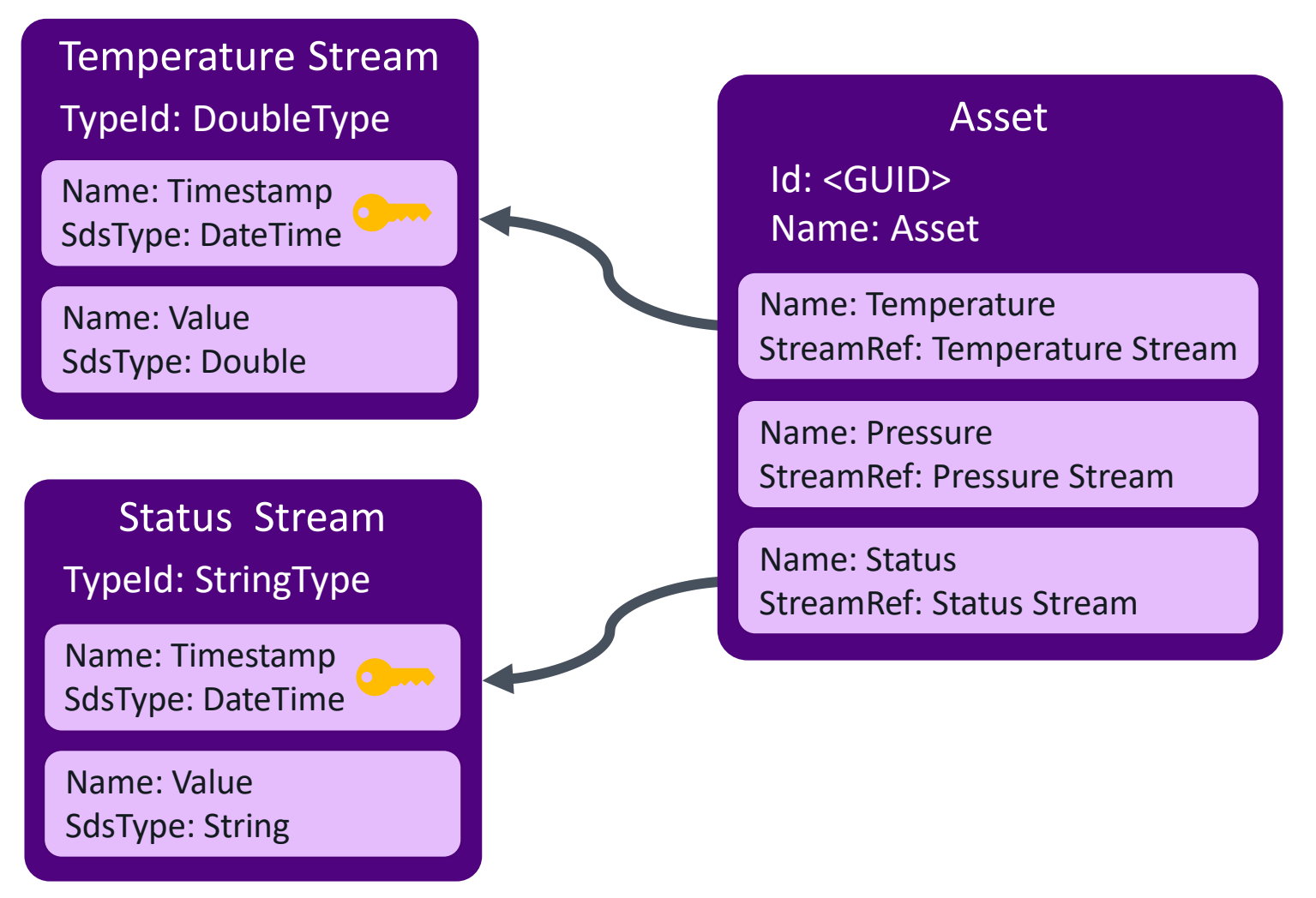

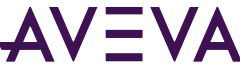

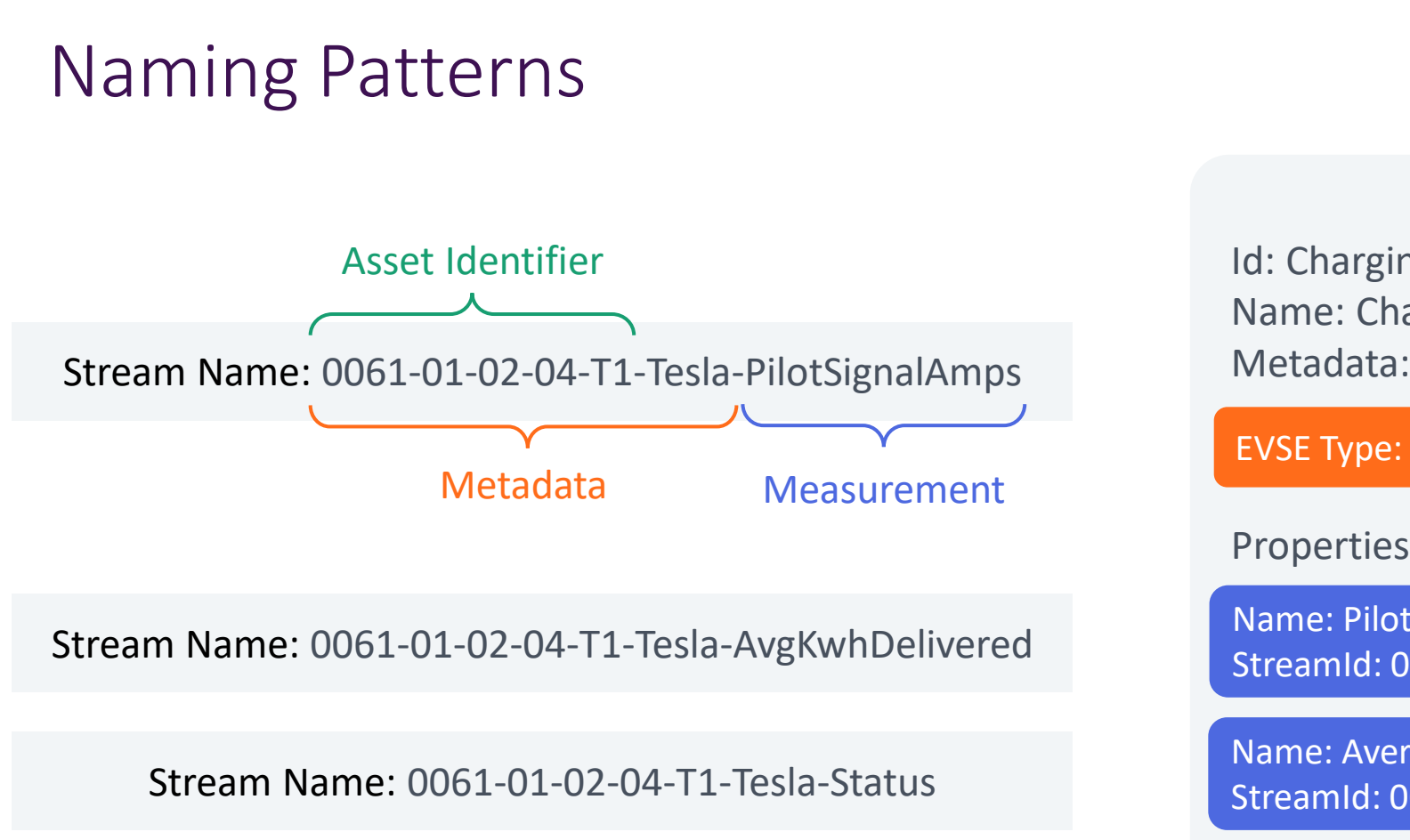

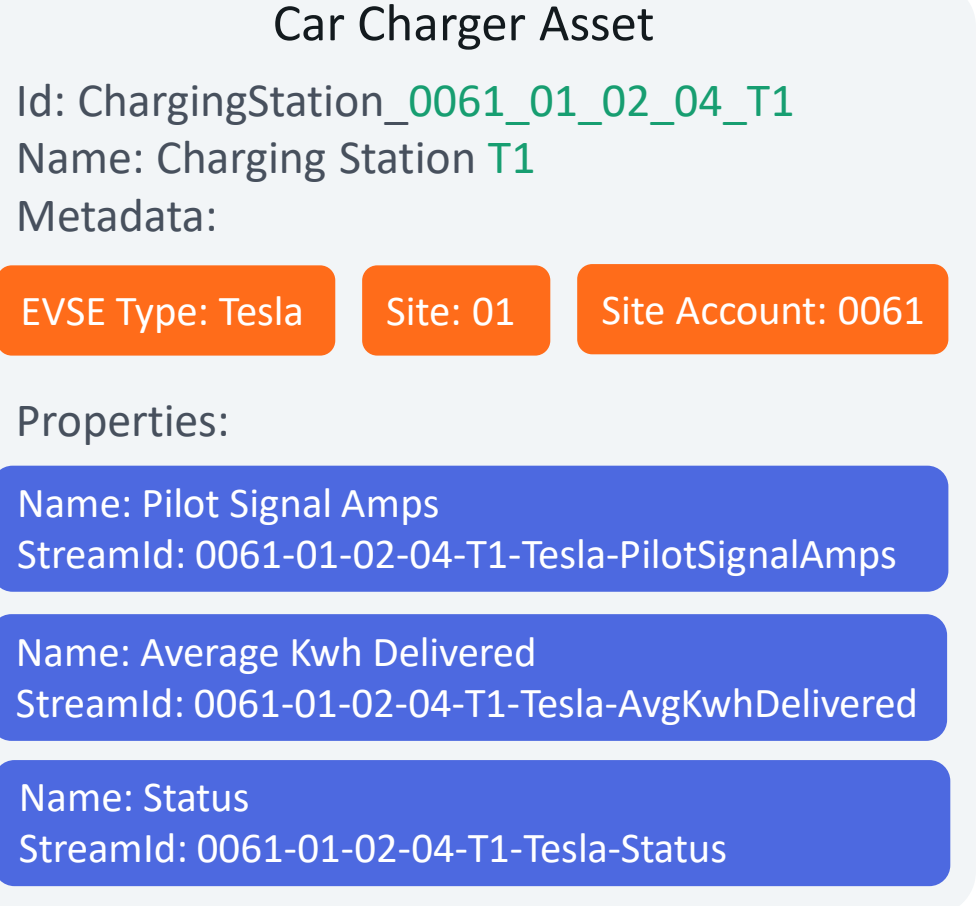

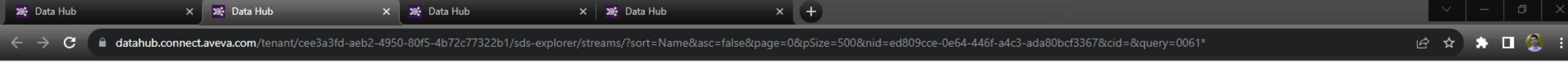

#### AVEVA<sup>™</sup> Data Hub ▶ Sequential Data Store

 $\bullet$  AVEVA-Events  $\bullet$  $\theta$  $\boldsymbol{Q}$ ≏

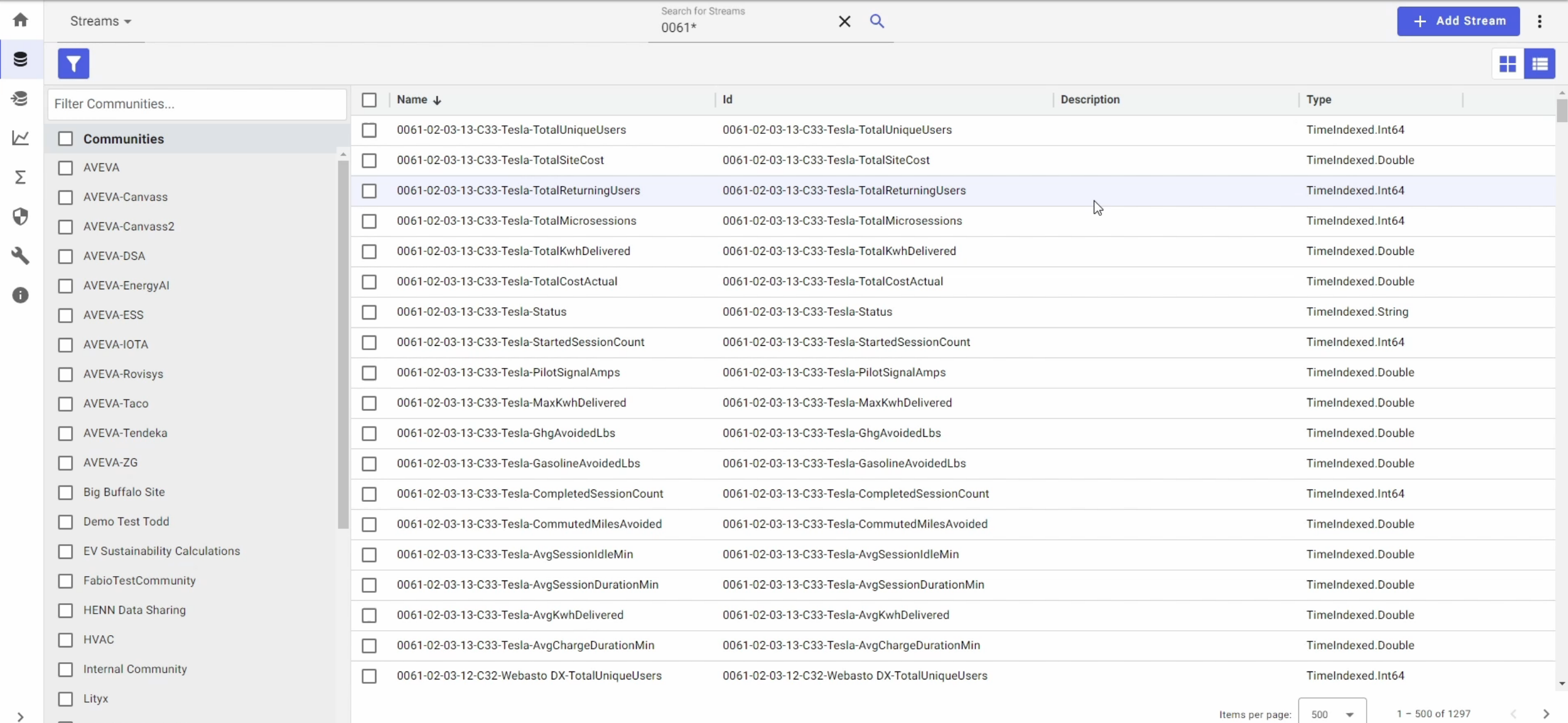

 $\blacksquare$ 

 $\Box$  My New Community

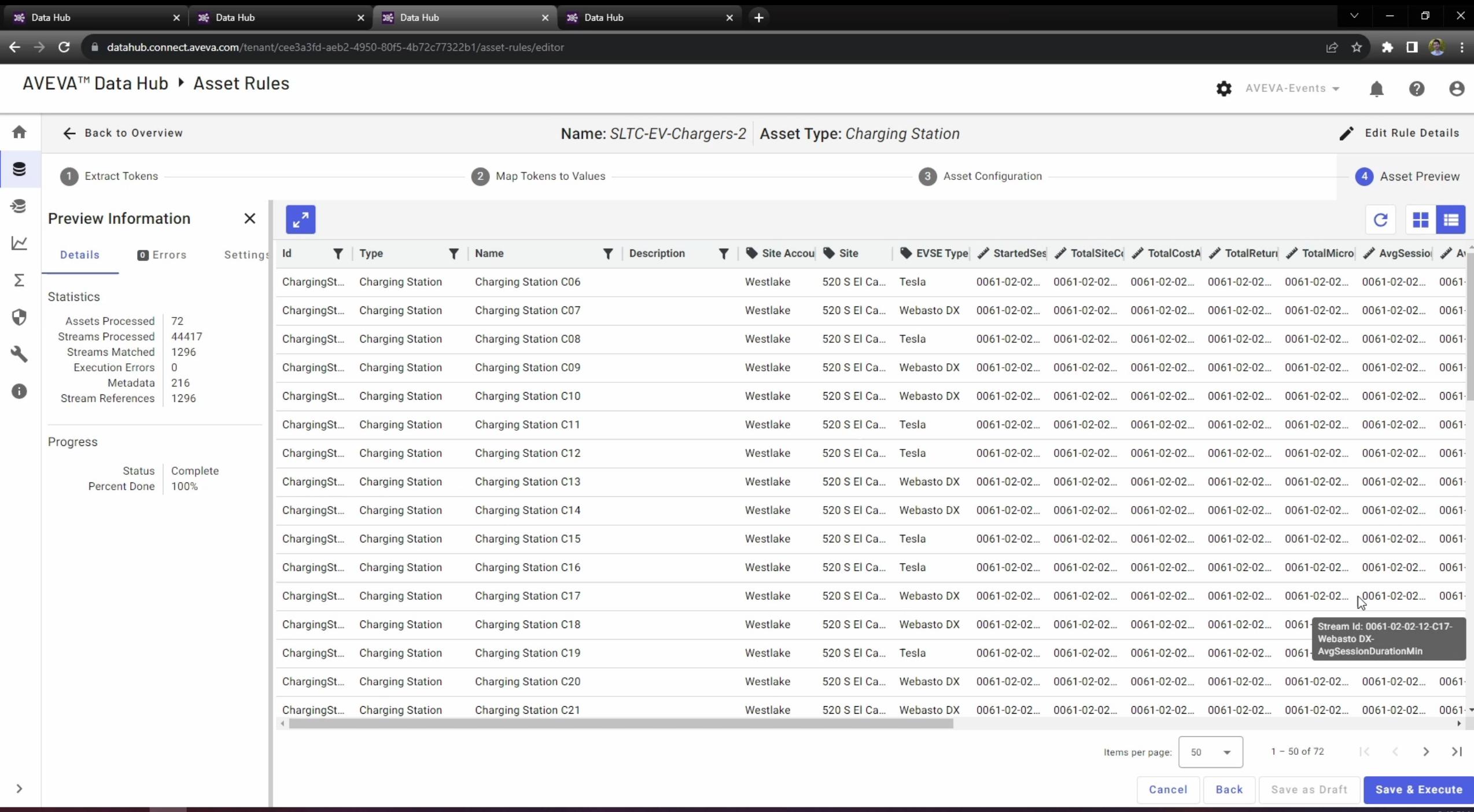

**1 1 日 1 0 0 0 6 吃 4 X 0 G 4** 

## Creating a Custom Visualization

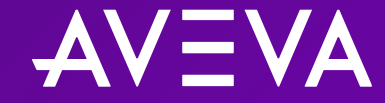

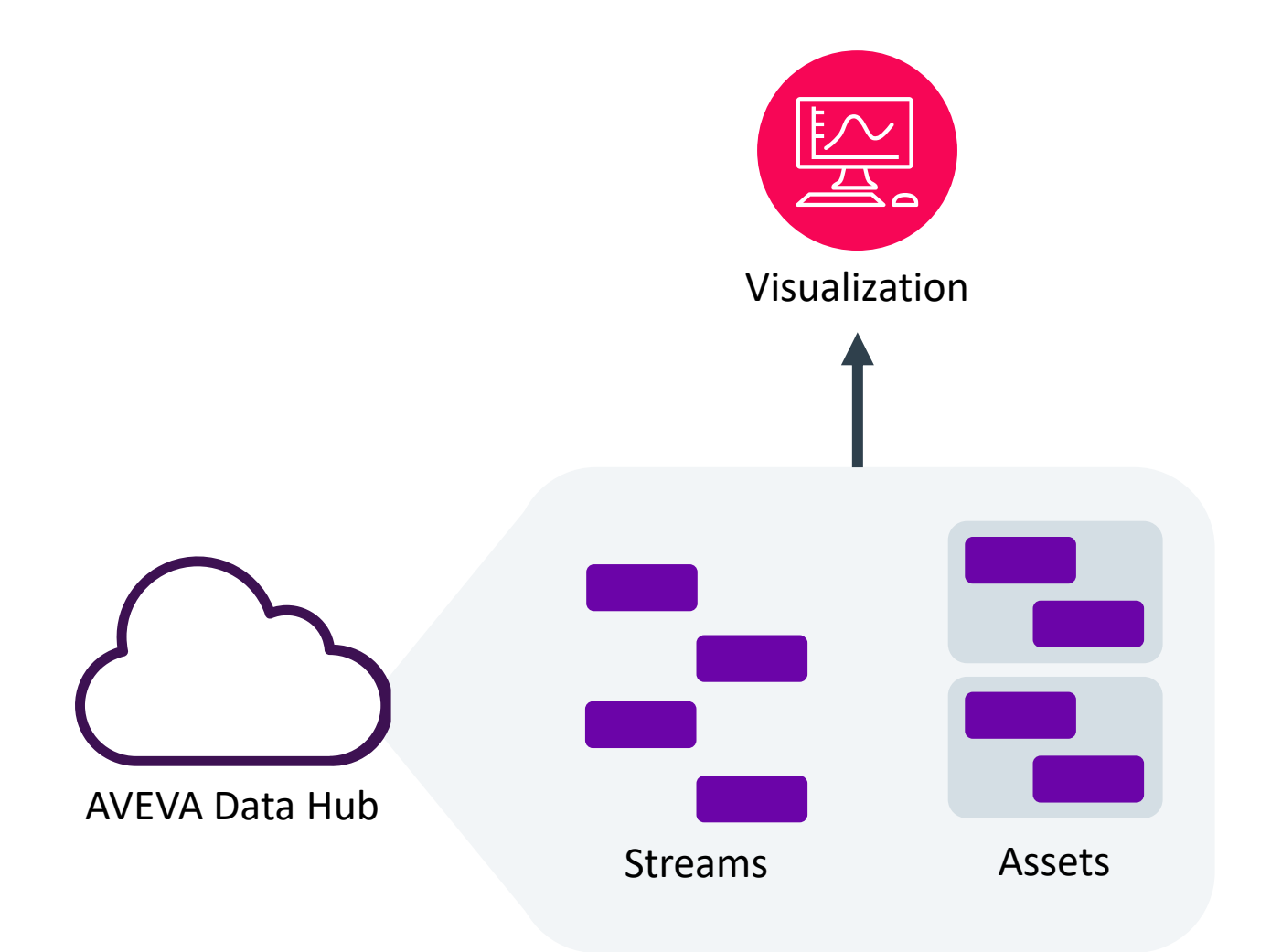

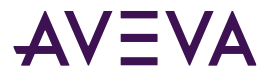

## Streamlit

- A fast way to build/deploy web applications using Python
- Comes with built in components
- The community creates and shares custom components
- Useful for creating data visualizations/dashboards

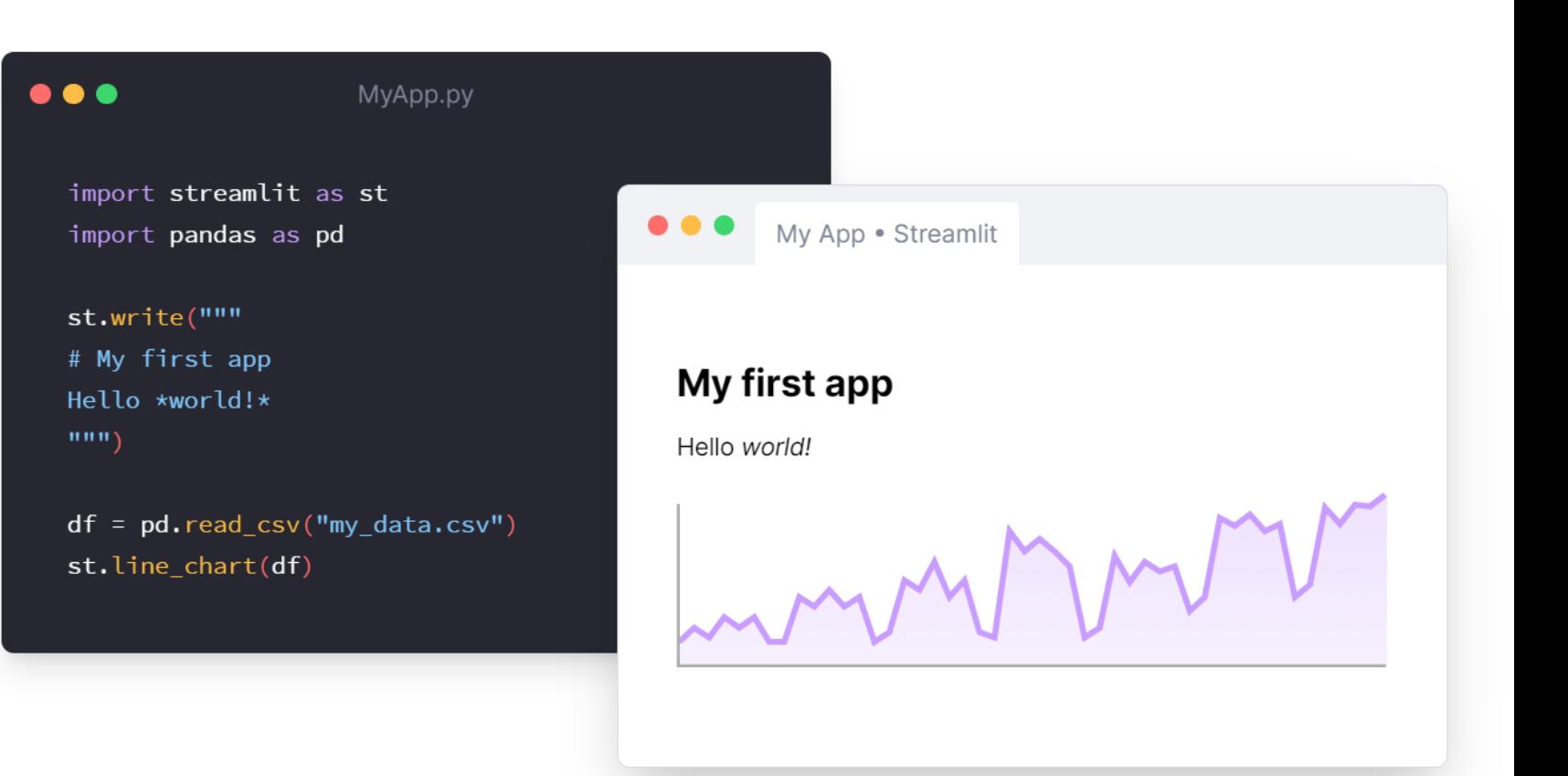

 $\times$ 

 $\equiv$ 

**B ☆ ★ 口 ② :** 

Home

目

a.

高

Car Charger Dashboard

#### **Chargers Overview**

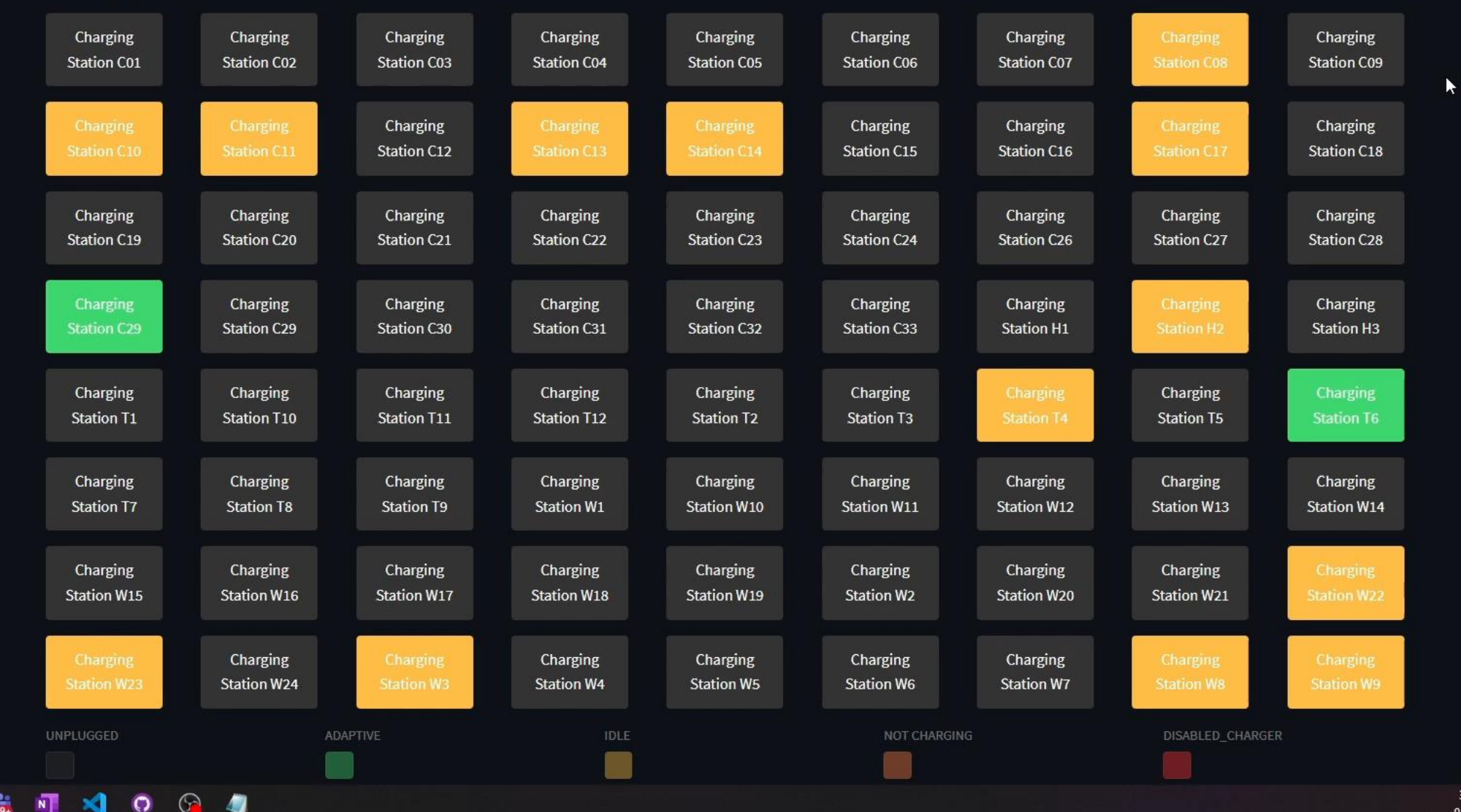

3:03 PM 9/25/2023

```
resource = st.secrets['resource']
api version = st.secrets['api version']tenant id = st.secrets['tenant id']namespace_id = st.secrets['namespace_id']
```

```
# Read client from session state or create one if it does not already exist
if 'client' in st.session_state:
    client = st.session state['client']
else:
    client_id = st.secrets['client_id']
    client = ADHClient(api_version, tenant_id, resource,
                       client id, accept verbosity=True)
    st.session state['client'] = client
```

```
# Set metrics data
charger_data = client.Assets.getAssetLastData(
    namespace_id,
    selected_charger.Id
).Results
…
# Set trend data
raw_data = client.Assets.getAssetSampledData(namespace_id, selected_charger.Id, 
start_index=(
    datetime.utcnow() - timedelta(hours=2)).isoformat(),
end index=datetime.utcnow().isoformat(), intervals=350).Results
```

```
amps_data_frame = pd.DataFrame.from_dict(raw_data["PilotSignalAmps"])
```

```
amps_data_frame['Timestamp'] = pd.to_datetime(amps_data_frame['Timestamp'])
```
# Working with Partner to Perform Calculation

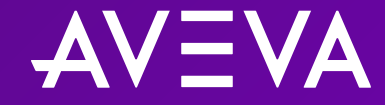

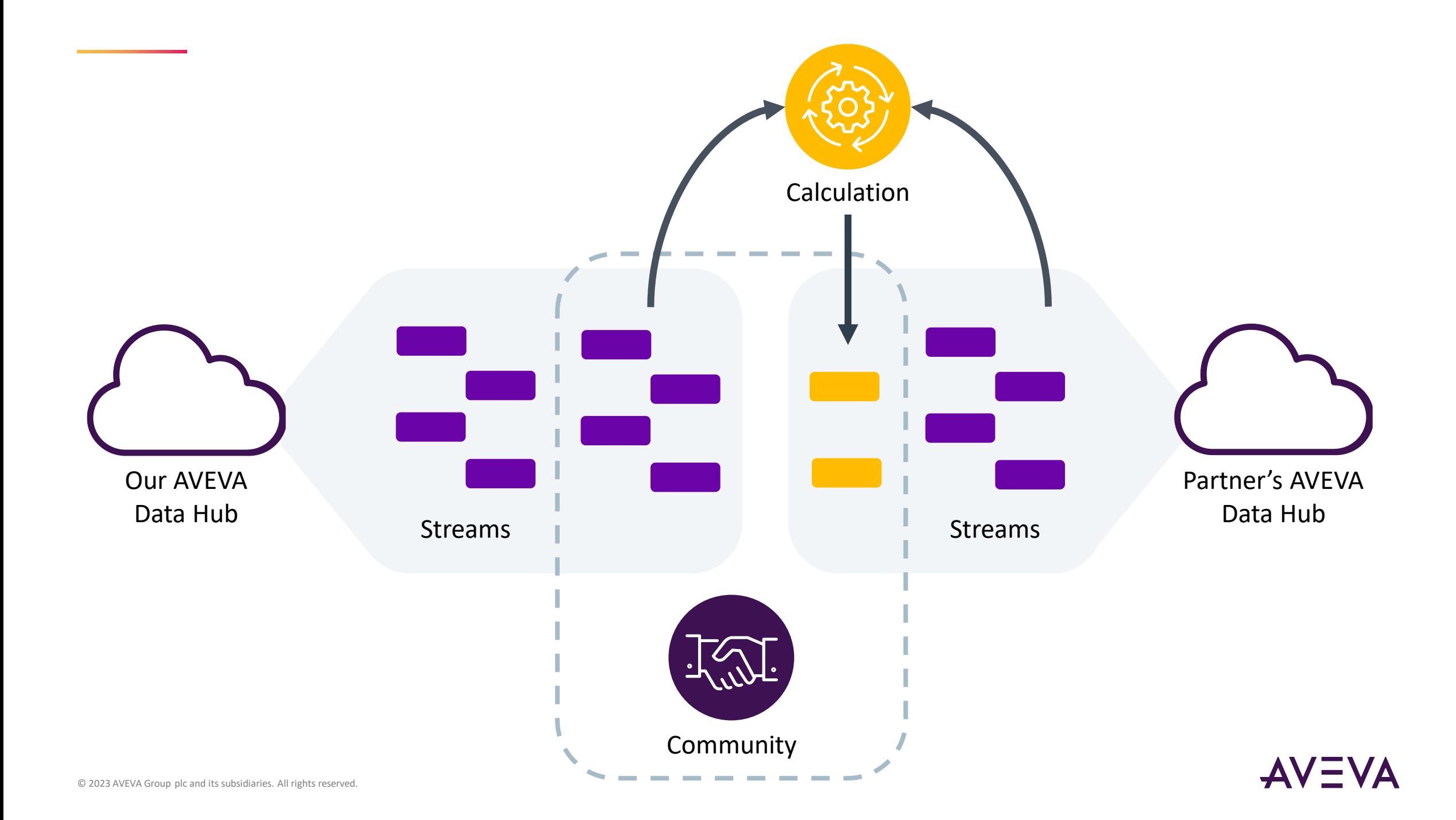

**36** Data Hub  $\times$  **x** Data Hub  $+$  $\begin{array}{ccccc} & & & \text{or} & \\ \text{or} & & & \text{or} & \\ \end{array}$  $\begin{array}{ccccc}\n\mathsf{d} & \mathsf{d} & \mathsf{d}\n\end{array}$ C | 图 △ Communities/74d13d01-f98e-4c77-9c0e-aee092bd68a2/tenants Spotify **CSI General CSI TS** CSI DEV **CONSIDER AVEVA DEV CONSIDER** Imported from Goo...

#### AVEVA<sup>™</sup> Data Hub ▶ Communities

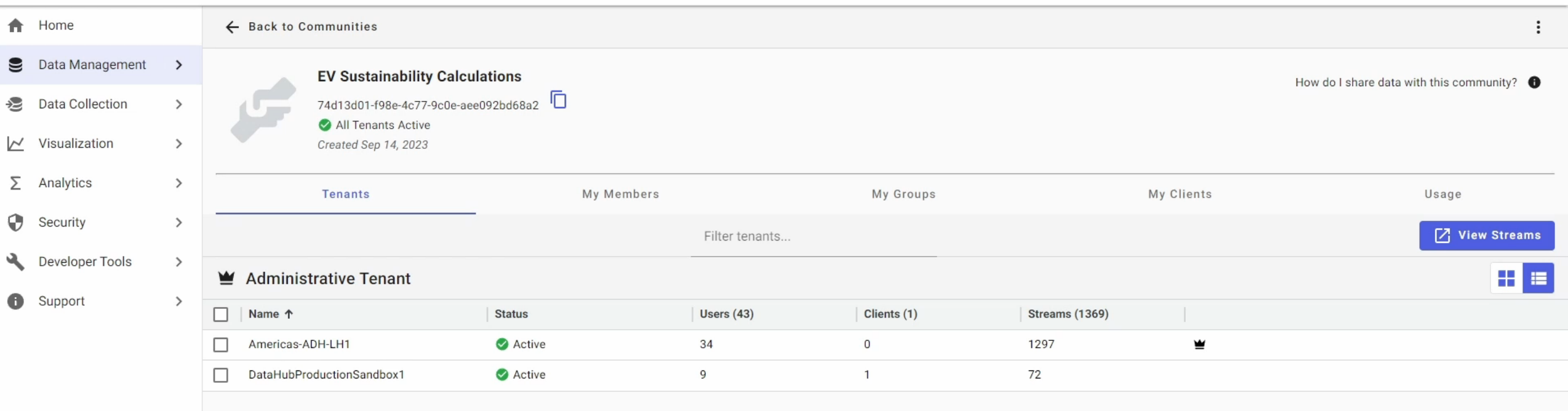

 $\triangledown$ 

11 日

NOCI

 $\bullet$ 

 $\bullet$ 

 $\mathbb{F}_{\text{GL}}^{n+1}$ 

 $\bullet$  ProductReadiness  $\bullet$ 

 $\theta$   $\theta$ 

 $\triangle$ 

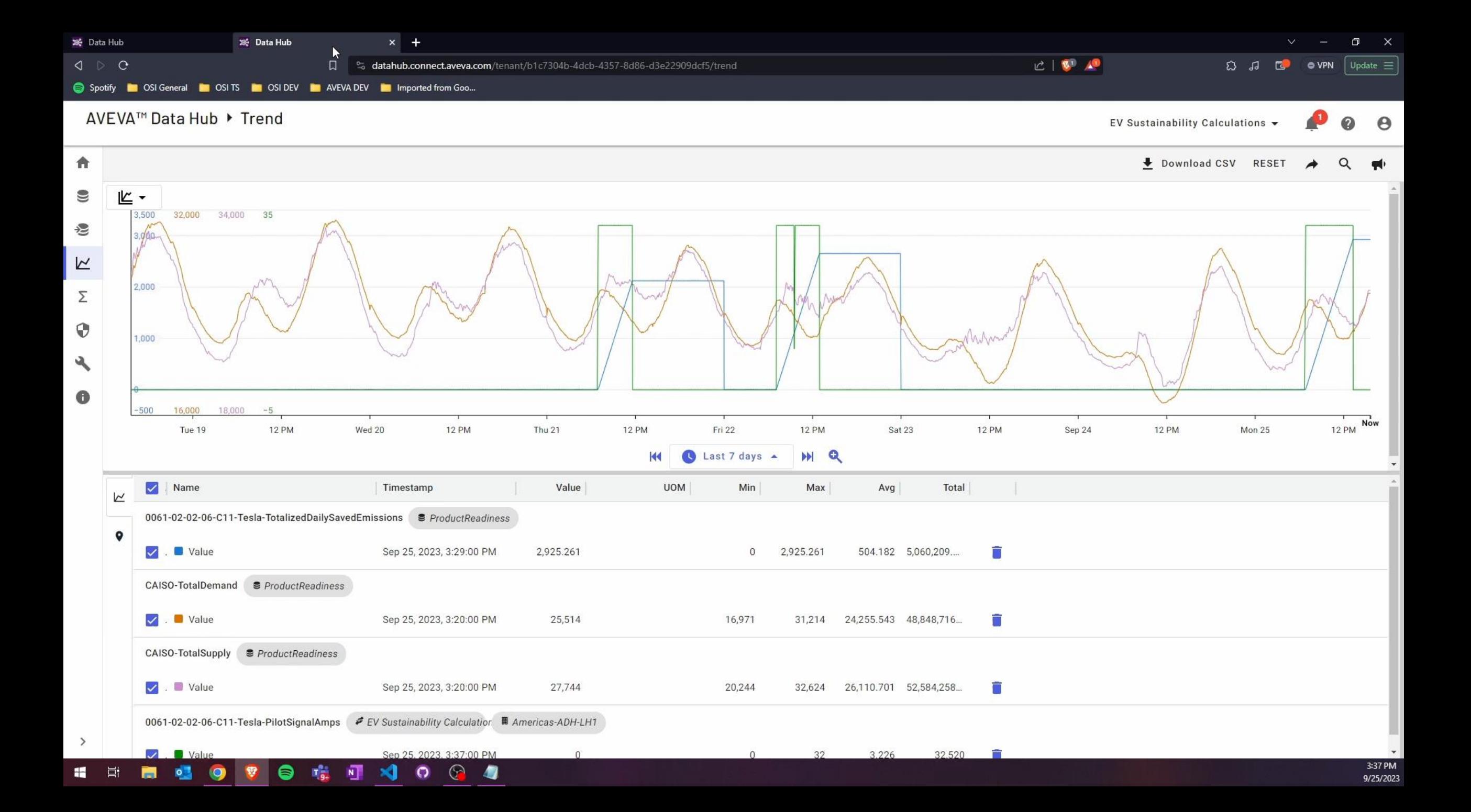

```
public class SdsStream
{
   public string Id { get; set; }
   public string Name { get; set; }
   public string Description { get; set; }
   public string TypeId { get; set; }
   public IList<SdsStreamIndex> Indexes { get; set; }
   public SdsInterpolationMode? InterpolationMode { get; set; }
   public SdsExtrapolationMode? ExtrapolationMode { get; set; }
   public IList<SdsStreamPropertyOverride> PropertyOverrides { get; set; }
}
```
#### private static readonly string TENANT\_ID

= Environment.GetEnvironmentVariable("ADH\_PROD\_TENANT\_ID"); private static readonly string NAMESPACE\_ID

= Environment.GetEnvironmentVariable("ADH\_PROD\_NAMESPACE\_ID"); private static readonly string COMMUNITY\_ID

= Environment.GetEnvironmentVariable("ADH\_PROD\_COMMUNITY\_ID"); private static readonly string CLIENT\_ID

= Environment.GetEnvironmentVariable("ADH\_PROD\_CLIENT\_ID"); private static readonly string CLIENT\_SECRET

= Environment.GetEnvironmentVariable("ADH\_PROD\_CLIENT\_SECRET");

```
double energy = (chargerAmps.ElementAt(i + 1).Value +chargerAmps.ElementAt(i).Value) / 2 *
                        (chargerAmps.ElementAt(i + 1).Time stamp -chargerAmps.ElementAt(i).Timestamp).TotalSeconds *
                        CHARGE_VOLTAGE * WATTSECONDS_TO_MEGAWATTHOURS; // MWh
                    double emissions = energy * totalEmissions.ElementAt(i).Value
/ demand.ElementAt(i).Value * MEGATONS_TO_KG; // Kg
                    double savedEmissions = energy * ENERGY_TO_SAVED_EMISSIONS; 
// Kg
                    double netSavedEmissions = savedEmissions - emissions;
```

```
totalizedSavedEmissions += netSavedEmissions;
```

```
// Retrieve charger amperage data
using (HttpRequestMessage request = new (HttpMethod.Get, new
Uri($"{stream.Self}/Data/Interpolated?startIndex={sliceStartIndex.ToString(T_FORM
AT)}&endIndex={sliceEndIndex.ToString(T_FORMAT)}&count={count}")))
\{request.Headers.Add("Community-Id", COMMUNITY_ID);
    response = await httpClient.SendAsync(request).ConfigureAwait(false);
}
```

```
// Retrieve electricity supply data
response = await httpClient.GetAsync(
```
new Uri(\$"api/v1/Tenants/{TENANT\_ID}/Namespaces/{NAMESPACE\_ID}/Streams/CAISO-TotalDemand/Data/Interpolated?startIndex={sliceStartIndex.ToString(T\_FORMAT)}&endIndex={ sliceEndIndex.ToString(T\_FORMAT)}&count={count}", UriKind.Relative)); CheckIfResponseWasSuccessful(response);

IEnumerable<TimeIndexedDouble> demand =

JsonConvert.DeserializeObject<IEnumerable<TimeIndexedDouble>>(await response.Content.ReadAsStringAsync();

```
response = await httpClient.PutAsync(
```

```
new
```
Uri(\$"api/v1/Tenants/{TENANT\_ID}/Namespaces/{NAMESPACE\_ID}/Streams/{outputStreamId}/Data

```
", UriKind.Relative),
```

```
content1)
```

```
.ConfigureAwait(false);
```

```
CheckIfResponseWasSuccessful(response);
```
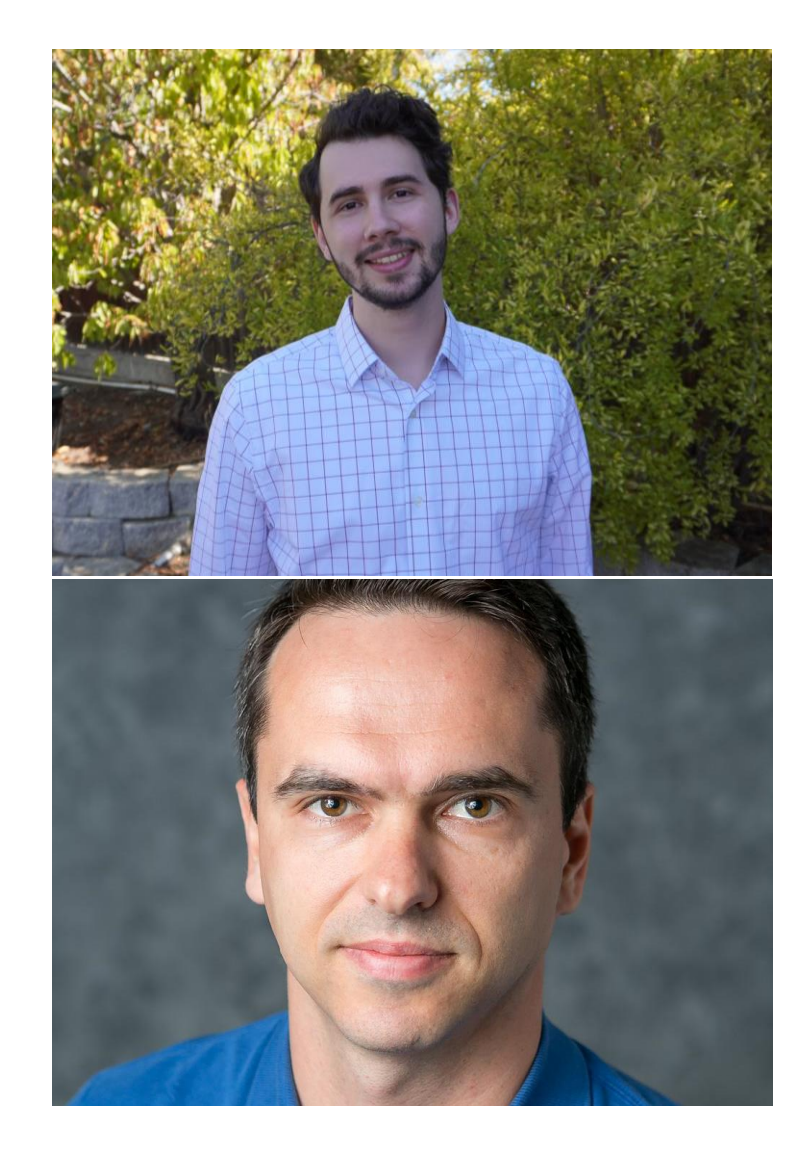

## Collin Bardini

### Senior Software Developer - Product Readiness

- AVEVA
- collin.bardini@aveva.com

## Konstantin Chudnovskiy

### Software Architect

- AVEVA
- konstantin.chudnovskiy@aveva.com

This presentation may include predictions, estimates, intentions, beliefs and other statements that are or may be construed as being forward-looking. While these forward-looking statements represent our current judgment on what the future holds, they are subject to risks and uncertainties that could result in actual outcomes differing materially from those projected in these statements. No statement contained herein constitutes a commitment by AVEVA to perform any particular action or to deliver any particular product or product features. Readers are cautioned not to place undue reliance on these forward-looking statements, which reflect our opinions only as of the date of this presentation.

The Company shall not be obliged to disclose any revision to these forward-looking statements to reflect events or circumstances occurring after the date on which they are made or to reflect the occurrence of future events.

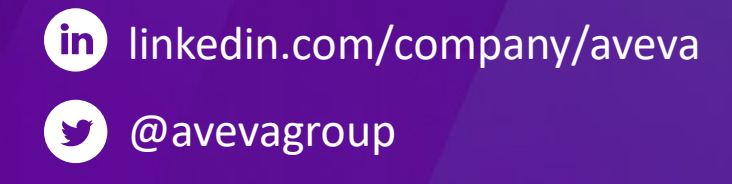

#### ABOUT AVEVA

AVEVA is a world leader in industrial software, providing engineering and operational solutions across multiple industries, including oil and gas, chemical, pharmaceutical, power and utilities, marine, renewables, and food and beverage. Our agnostic and open architecture helps organizations design, build, operate, maintain and optimize the complete lifecycle of complex industrial assets, from production plants and offshore platforms to manufactured consumer goods.

Over 20,000 enterprises in over 100 countries rely on AVEVA to help them deliver life's essentials: safe and reliable energy, food, medicines, infrastructure and more. By connecting people with trusted information and AI-enriched insights, AVEVA enables teams to engineer efficiently and optimize operations, driving growth and sustainability.

Named as one of the world's most innovative companies, AVEVA supports customers with open solutions and the expertise of more than 6,400 employees, 5,000 partners and 5,700 certified developers. The company is headquartered in Cambridge, UK.

Learn more at [www.aveva.com](http://www.aveva.com/)